# **Cisco Unity Quick Reference Guide Free Pdf Books**

[EBOOKS] Cisco Unity Quick Reference Guide.PDF. You can download and read online PDF file Book Cisco Unity Quick Reference Guide only if you are registered here.Download and read online Cisco Unity Quick Reference Guide PDF Book file easily for everyone or every device. And also You can download or readonline all file PDF Book that related with Cisco Unity Quick Reference Guide book. Happy reading Cisco Unity Quick Reference Guide Book everyone. It's free to register here toget Cisco Unity Quick Reference Guide Book file PDF. file Cisco Unity Quick Reference Guide Book Free Download PDF at Our eBook Library. This Book have some digitalformats such us: kindle, epub, ebook, paperbook, and another formats. Here is The Complete PDF Library

## Unity Is What I Sing Unity Is What I Speak Unity Is What I ...

Shri Krishna Govinda Hare Murare Hey Natha Narayana Vasudeva Radhe Shyam, Radhe Shyam ... Ram Sita Ram Jaya Jaya Sita Ram Raghupati Raghava Raja Ram ... The Lyrics In The First Part Of The Song Are From A Traditional Indian Bhajan Celebrating The Heroics Of Rama, Whose Life And Journey Is Told In The Ramayana, One Of The Great Epics Of India. Mar 3th, 2024

## **Cisco Unity Quick Reference Guide**

Controller-Based Wireless LAN Fundamentals CCNA Collaboration CICD 210-060 Official Cert Guide CCNA Collaboration CICD 210-060 Official Cert Guide From Cisco Press Enables You To Succeed On The Exam The First Ti Feb 3th, 2024

## Cisco Unity Express GUI Administrator Guide For Cisco ...

Vii Cisco Unity Express GUI Administrator Guide For Cisco CallManager Express, Release 1.1 Cisco Unity Express Release 1.1 Preface This Preface Describes The Purpose, Audience, And Conventions Of The Cisco Unity Express GUI Administrator Guide For CallManager Express, And Provides Information On Obtaining Related Documentation And Technical Assistance. Mar 7th, 2024

#### Cisco Systems Cisco-acs X Cisco-acs-idm X Cisco-asa X ...

Intersect Alliance Snare X Snare-idm X Snare-mssql X Snare-msssis X Remote ManagementIndependent Webmin X OpenBSD Project Ssh X Ssh-remote X VMWare Vandyke-vshell X RouterCisco Systems Cisco-3030 X Cisco-asr X Cisco-router X Apr

#### **Quick Reference Guide - Cisco-apps.cisco.com**

Cisco TelePresence Quick Set C20 Cisco TelePresence Profile Series Cisco Unified Communications Manager Software Versions TC7.2 And ... • SX Series (SX10, SX20, SX80) • MX Series (MX200, MX300, MX200 G2, MX300 G2, MX700, MX800) • EX Series (EX90, EX60) Feb 1th, 2024

#### **Cisco Unity Voice Mail - Reference Guide**

1. From Your Desk Phone, Press Message Button 2. When Prompted, Enter Your PIN (The Default Pin Is = 121212), Then Press # To Set Up A New Mailbox, You Are Automatically Prompted To: A. Set Up A Recorded Name, B. Record Your Personal Greeting, C. Change Your PIN. D. Change Your Directory May 17th, 2024

# **Complete Reference Guide For Cisco Unity Connection ...**

Complete Reference Guide For Cisco Unity Connection Survivable Remote Site Voicemail (SRSV) Fi Mar 9th, 2024

#### Cisco ASA Quick Start [Cisco ASA] - Cisco

Cisco ASA 5505 Power Cable (US Shown) Power Supply Adapter Blue Console Cable Security Services Card Slot 1 2 CONSOLE RESET POWER 48VDC 7 POW ER Over E THERNET 6 5 4 321 0 Documentation 5505 Quick Start Guide 2. Installing The Chassis The ASA Ships With A Default Configuration That Includes Two Preconfigured Networks (the Inside Network And The ...File Size: 832KBPage Count: 2 Mar 7th, 2024

#### **Useful CLI Commands For Cisco CUCM, Cisco Unity ...**

Useful CLI Commands For Cisco CUCM, Cisco Unity Connection And IM And Presence Yuri Slobodyanyuk, Admin@yurisk.info Command Descritption Show Status General Health Info, First To Run On Unusual CPU/IO Load. Shows Uptime, C{U Load, Memory Usage, CUCM/Unity Version. Utils Ntp Status Show NTP Status - NTP Source, Synchronization, Stratum. Apr 12th, 2024

# Using Cisco Unified CME Night Service With Cisco Unity ...

Cisco Unity Express Script The Following Script Illustrates How To Extract The Incoming Called Number And Holidays (defined On Cisco Unity Express) To Make A

Call Routing Decision. The Screenshots Below Have Been Taken From Cisco Unity Express Editor Version 8.0.1. T Feb 18th, 2024

## Cisco CallManager Express/Cisco Unity Express ...

Cisco CallManager Express/Cisco Unity Express Configuration Example Document ID: 62609 Contents Introduction Prerequisites Requirements Components Used Conventions Configure Network Diagram Define A Local DHCP Server Configure The Router Interfaces Set Network Time Protocol Configure VLANs Feb 17th, 2024

## **Vocabulary Builder (VB) For Unity Quick Reference Guide**

Vocabulary Builder Is A Therapeutic Tool Designed To Teach New Vocabulary Within Unity 28, 36, 45, 60, And 84 Sequenced. The Strategy Of Masking Vocabulary Allows Support Staff To Teach A Small Amount Of Vocabulary On The Device While Keeping Learned Motor Plans Constant. TURN VOCABULARY BUILDER ON/OFF 1 Mar 17th, 2024

## **Quick Reference Guide Unity Voicemail**

8. Pauses The System, Press 8, Again To Resume. 9. Fast Forward: To Fast Forward

The Message A Little Bit Press 9. It Will Go Forward 10 Seconds. # Skips To The End. Pressing # Again Skips The Next Message. If You Skip A Message It Goes Back To Being A New Message For The Next Time You Login May 17th, 2024

#### **Unity Connection Quick Reference Guide**

CCNA Collaboration CICD 210-060 Official Cert Guide CCNA Collaboration CICD 210-060 Official Cert Guide From Cisco Press Enables You To Succeed On The Exam The First Time And Is The Only Self-study Resourc Mar 11th, 2024

# **Unity VR Development Using Unity - Tech Valley Game Space**

Google Cardboard Google Cardboard Users Needs One More Extra Setup Step: 1. In The Hierarchy Pane, Expand "FPSController" By Clicking The Triangle 2. Highlight "FirstPersonCharacter" 3. In The Inspector Pane, Click "Add Component" 4. Sea May 5th, 2024

## **Our Unity Movement - Unity Village Chapel**

Charles Fillmore And She, In Her Vivacious And Outgoing Way, Claimed Him As Her Mentor And Friend. She Was At Home In The Energy Shared By Charles, His Two Sons, And Leaders Such As May Rowland, The Head Of Silent Unity. It Was A Feeling O Feb 10th, 2024

#### Unity Vol 1 To Kill A King Unity 2013

Where To Download Unity Vol 1 To Kill A King Unity 2013 Recognizing The Pretentiousness Ways To Acquire This Ebook Unity Vol 1 To Kill A King Unity 2013 Is Additionally Useful. You Have Remained In Right Site To Start Getting This Info. Get The Unity Vol 1 To Kill A King Unity 2013 Colleague That We Provide Here And Check Out The Link. Apr 8th, 2024

#### **UNIT 1 UNITY AND DIVERSITY Unity And Diversity**

UNIT 1 UNITY AND DIVERSITY Unity And Diversity Structure 1.0 Objectives ... For The Same Reason India Is Known For Its Socio-cultural Diversity. 1.2.2 Meaning Of Unity Unity Means Integration. It Is A Social Psychological Condition. It Connotes A ... Africa. They Have Black Skin Colour, Frizzle Hair, Thick Lips, Etc. In India Some Apr 13th, 2024

## **Unity Of Effort Framework Quick Reference Pamphlet**

Of The Mission. Unity Of Effort Is Based On Four Principles: Common Understanding Of The Situation Common Vision, Goals And Objectives For The Mission Coordination Of Efforts To Ensure Continued Coherency Common Measures Of Progress And Ability To Change Course If Necessary Jan 2th, 2024

#### **Quick Reference - Explorer 4250HD Quick Reference**

And Using The Remote Control To Turn On More Than One Of Your Electronic Devices. There Is Also A Section With Answers To Frequently Asked Ques-tions. To Join And Access The Online Explorer EClub Enter The Model Number Shown On The Front P Jan 7th, 2024

#### SoundLink Quick Start Guide • Quick Start Guide • Quick ...

1 Slide The Power /Bluetooth Button All The Way Up To The Symbol And Hold Until You Hear, "Ready To Pair" Or You See The Bluetooth Indicator Blinking Blue. E F 2 On Your Mobile Device, Turn On Bluetooth. Select Bose OE SoundLink In Your Mobile Device's Bluetooth List. You Will Hear, "Connected To Enter The Telephone Number. On-hook Dialing (predialing) Enter The Telephone Number -> Press PHONE Or /SPEA ERER To Call. Answering A Call Press PHONE Or /SPEA ER, Or Press Any Dialing Keys

(0-9, TONE Or #). Ending A C May 18th, 2024

## Cisco Unity Express 2.3 Voice-Mail System User's Guide

• Cisco Unity Express GUI—Use Your PC To Configure Notifications For Phones, Alphanumeric Pagers, Or E-mail. Access The GUI Using Microsoft Internet Explorer To Connect To Your Cisco Unity Express Server, And Log In Using Your Alphanumeric User ID And Password. Contact Your System Administrator Feb 16th, 2024

#### **Cisco Unity Voicemail User Guide**

Your Alternate Greeting By Phone.) Step 1 . Press The . Message . Button And Log On. Step 2 . Press . 4 > 1 > 1. Step 3 . After Cisco Unity Plays Your Current Greeting, Press . 2 . To Enable Or Disable Your Alternate Greeting. Note: When Your Alternate Greeting Is Enabled, It Overrides All Other Greetings. To Reply To A Message: Step 1 Mar 7th. 2024

## **Cisco Unity Connection Phone Interface User Guide For ...**

To Pause Or Resume Recording, Press 8. To End Recording, Press # Quick Tips: • When Entering An Address For The Message, Press ## To Switch Between Letters

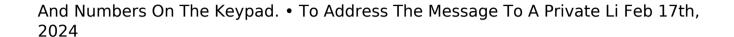

There is a lot of books, user manual, or guidebook that related to Cisco Unity Quick Reference Guide PDF in the link below:

SearchBook[MjlvMzY]